# **Xlate Function**

## **Description**

Returns data from the specified element in a table that has not been opened. Typically used in symbolic fields to bring back column data from a related table.

## **Syntax**

status = **Xlate** (tablename, key, field, control [ ,expression])

#### **Parameters**

The Xlate function accepts arguments for the following parameters.

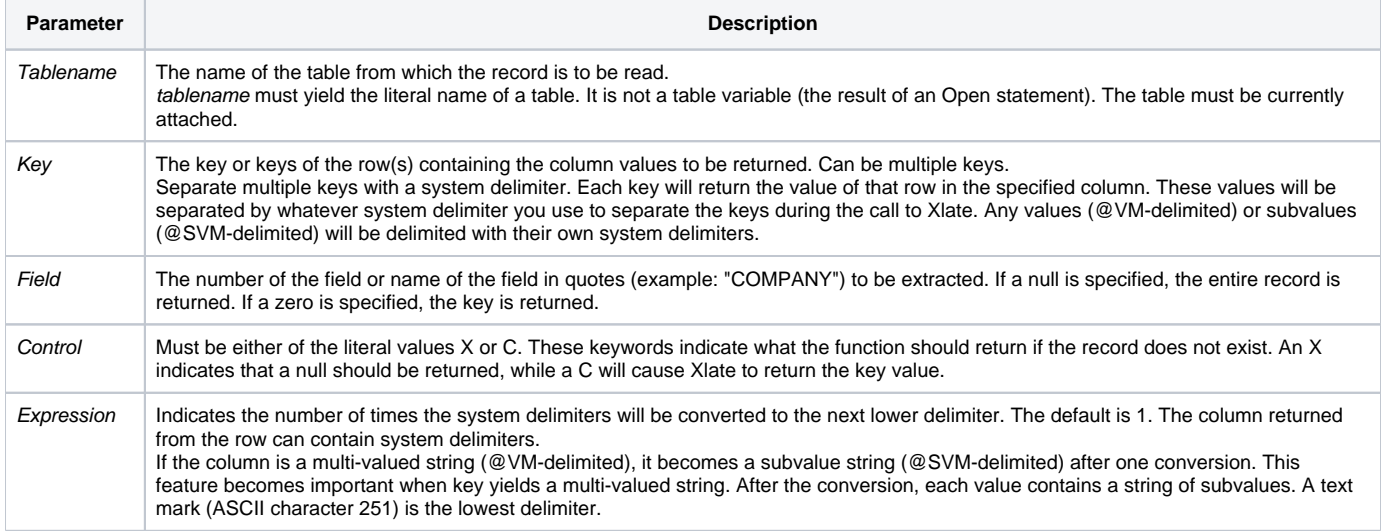

Let's presume you pass three keys to Xlate, and you specify the contents of the code column. The value of key could be:

key1:@FM:key2:@FM:key3

where you use @FM to delimit the keys. If the code column contains multi-values (as code in sample\_invoices does), then the results could be:

mv1-1:@VM:mv1-2:@FM:mv2-1:@VM:mv2-2:@FM:mv3-1:@VM:mv3-2

@FM separates values from each column.

If the keys had been passed using any other system delimiter than @FM, the column values would have been returned separated by that delimiter (including @VM).

In the case of @VM, all returned values would be then delimited by @VM, and you could no longer tell which values belonged to which field.

See also

**[Extract](https://wiki.srpcs.com/display/Commands/Extract+Function)** 

#### Example

```
/* The following stored procedure function returns multi-value data from the two rows specified in the Xlate 
call. 
In its code column, sample_invoices has multi-value data, so this is returned in RetVal. */
Compile Function test_Xlate (void)
tablename = "SAMPLE_INVOICES" ;* previously unopened table
keys = 8:@FM:11 \qquad ;* two rows to access
field = "CODE" ;* column to access
control = "X" ;* return null, if not found
RetVal = Xlate(tablename, keys, field, control)
Return RetVal
```